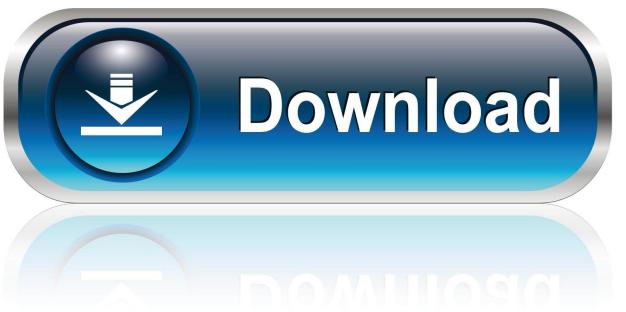

0-WEB.ru

Chrome SPDY, HTTP 2

1/4

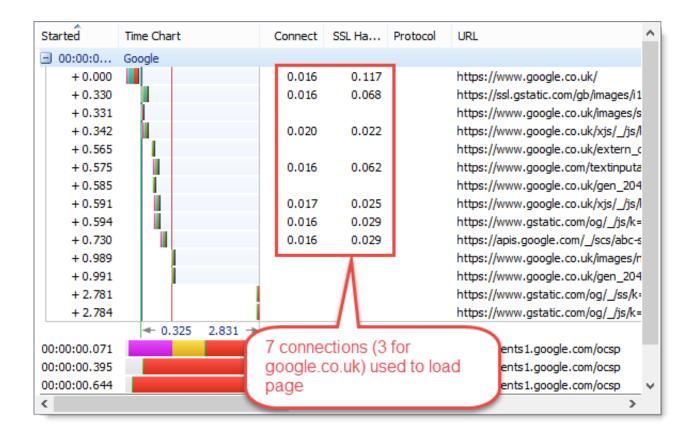

Chrome SPDY, HTTP 2

2/4

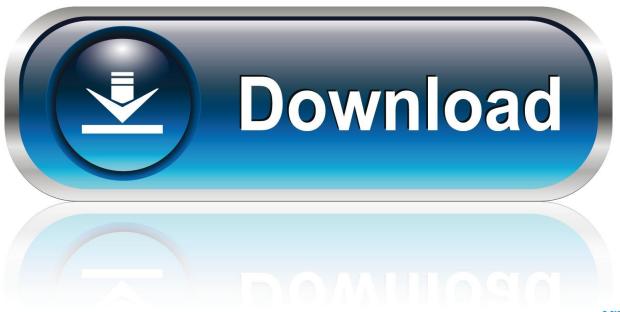

0-WEB.ru

To download to your desktop sign into Chrome and enable sync or send yourself a reminder ». ... An indicator button for HTTP/2, SPDY and QUIC support by each website. HTTP/2 (based on Google's SPDY) makes the information exchange between browser and server significantly more performant .... But Google announced on February 8th its plan to remove SPDY from its Chrome browser in 2016. The reason? To make way for HTTP/2, the .... At the same time, Chrome will stop supporting the TLS protocol extension NPN, which allows servers to negotiate SPDY and HTTP/2 connections .... Thank you very much. I knew that. But it seems version 49 has no flag related to spdy or http2. So I was wondering whether the http2 is a build .... Chrome has supported SPDY since Chrome 6, but since most of the benefits are present in HTTP/2, it's time to say goodbye. We plan to remove support for .... A cool little improvement just landed in Chrome Canary (the nightly builds of chrome) in version 41 that allow you to show which HTTP protocol .... A grey lightning bolt indicates that the webpage was served using neither SPDY or HTTP/2. 6. Online Tool. If you can't use Chrome Developer .... There is no need to make a decision between SPDY or HTTP/2. ... In particular, the value for "Chrome 46 for Android" appears to incorrectly ...

At the time of writing, Edge, Firefox, Chrome and Opera support both SPDY and HTTP2. Safari, including on iOS, will join that group later this ... fbf833f4c1

Tally ERP 9 Crack Release 6.5 Full Patch + Serial Key Torrent {2019}

Next-gen iPhones will include three cameras within a square camera bump

Microsoft word for mac torrent

AKVIS AirBrush 6.0.637.16772 Crack FREE Download

Turn Figma Design into Android, iOS App without Coding

New malware hacks ATMs to spit out free cash

<u>Materi Kewirausahaan – Surat-surat izin usaha</u>

League of Angels Fire Raiders Mod

TapinRadio Pro 2.12.3 Portable Download HERE!

You Are the Miracle – Detox Recovery Program

4/4